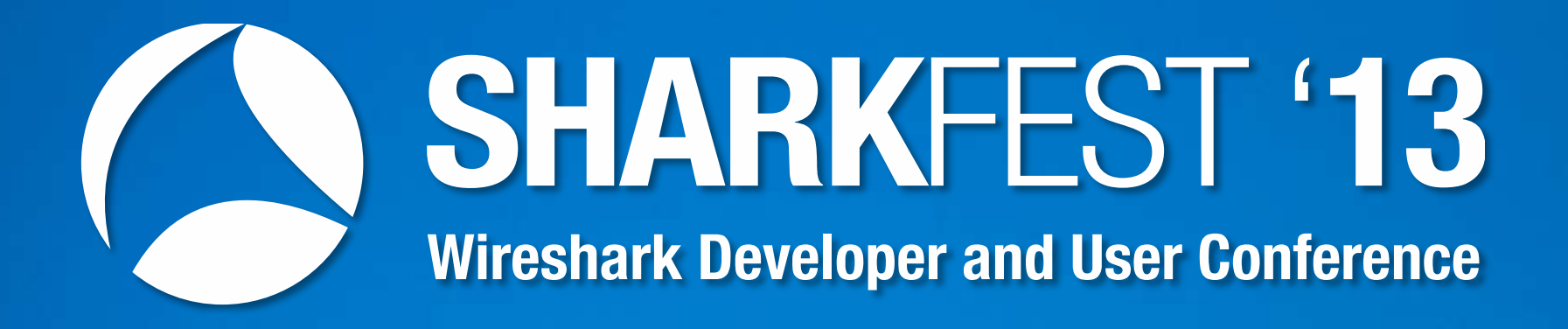

#### **SEC-4 Trace File Sanitization NG** Jasper Bongertz, Senior Consultant, CASSIDIAN CyberSecurity

1

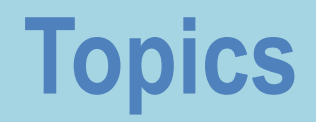

- I. Reasons for Trace File Sanitization
- II. Existing Tools
- III. Challenges
- IV. A new hope
- V. The empire strikes back... sorry, got carried away...

# **Reasons for Trace File Sanitization**

- Removing sensitive information from trace files
- Personal privacy
	- User IDs, passwords, IP addresses,...
- Confidential corporate information
	- Network topology
	- Potential choke points (DoS/DDoS)
	- Device & Software version information (CDP, LLDP)
	- Vulnerable protocols

# **Existing Tools**

- Hex Editors
	- Manual editing of files
- Editcap
	- Removing payloads at a specific offset
- Bittwiste, TCPRewrite
	- Command line, designed as packet replay editor tools
- Pktanon
	- Fully automated sanitization, using XML parameter files

## **Current status of bittwiste**

- Current version is 2.0, dated April 2013
- Often requires multiple calls to replace different parts
- Cannot process PCAPng files
- Doesn't like VLAN tags and cannot remove them
- Cannot handle IPv6, tunneling, IPinIP

# **Current status of tcprewrite**

- Current stable version is 3.4.4
- Often requires multiple calls to replace different parts
- Can replace IPv6, but not when tunneled
- Cannot process PCAPng format

# **Current status of pktanon**

- Last version is 1.4.0-dev from September 2011
- Can handle embedded layers, like IP in IP
	- Doesn't like some tunneling headers
- Fully automated sanitization, little to no manual control
- No support for PCAPng
- Only tool to do defensive transformation

# **Sanitization Tools for Network Analysts**

- None of the existing tools are specifically designed for
	- "Show and Tell" preparation (Trainings, Presentations)
	- Transmission of sanitized traces to Vendor support
	- Third party troubleshooting
	- the PCAPng file format

# **Challenges**

- PCAPng file format
- Protocol layers can be very complex to sanitze
	- Even common ones when using exotic protocol options
	- Protocols beyond layer 4
- DNS and DHCP are important, but not easy to do
- Replacement processing:
	- Maximum control over replacement settings
	- Minimum manual "per packet" effort required
- Defensive Transformation

# **Challenges**

- Truncating/removing layers
	- Typical problem when truncating after TCP: Wiresharks TCP expert goes nuts
- Keeping replacements consistent
	- Across multiple files
	- Addresses, truncating/removing layers
- Checksum calculation
	- Bad CRC should stay bad in the sanitized frame

# **Challenges**

- Unusual suspects
	- IP in IP option block
	- IP in IP encapsulation
	- IP in TCP options
	- Tunneling, e.g. GRE, AICCU/Ayiya (sixxs.net)
	- IPv6, especially extension headers
- Let's take a quick look at some samples...

# **Sanitization tool requirements**

- 1. Read and write PCAPng format without information loss
- 2. Process at least the most important protocols:
	- Ethernet, including VLANs
	- $-$  IPv4/IPv6
	- TCP/UDP
	- ARP, ICMP
- 3. Support arbitrary protocol sequences
	- Ethernet VLAN VLAN IPv4 UDP AYIYA IPv6
		- UDP UDP-Payload

# **Sanitization tool requirements**

- 4. Sanitize PCAPng block header information
- 5. Keep replacements consistent
- 6. Do defensive transformation if you can't parse it, don't write it
- 7. Provide sanitization parameter configuration options in an easy way
- 8. Process multiple files in one batch, using the same options and replacement values
- 9. Allow removing VLAN tags

# **Arbitrary protocol sequence**

- Each layer must be parsed, one after the other, from bottom up (e.g. Ethernet -> IP -> TCP...)
- Building the sanitized frame has to happen top down
- All parsed layers must be available when sanitizing any of them
	- E.g. when calculating the TCP checksum you need the TCP payload and the IP pseudo header

#### **A new hope**

- Promise made at Sharkfest 2012: a tool to sanitize PCAPng files
	- Let's take a look at what I did in my spare time...

# **TraceWrangler: current status**

- TraceWrangler is in "Alpha" status
	- Which means that it may do things wrong
	- ...which means that I don't trust it yet completely
	- $-$  ...which means: if I don't, you shouldn't either  $\odot$
- My advice:
	- Use it, verify if the results are correct
	- ALWAYS keep the original trace (which is a rule of thumb anyway)
	- If you read formats other than PCAPng and it crashes, convert to PCAPng (editcap...) and try again

# **TraceWrangler: limits**

- It can read
	- PCAPng, libpcap, .enc and Sniffer CAP 2.0 formats
	- PCAPng is preferred, all others may or may not work
	- files of 2GB or less, due to the way how files are accessed as memory mapped files.
- It can write
	- PCAPng 1.0 format
	- Period.

# **TraceWrangler: limits**

- It sanitizes
	- Ethernet
	- VLAN tags (also QinQ, QinQinQ, QinQinQinQinQ...)
	- $-$  ARP,
	- $-$  IPv4
	- IPv6 (no Extensions headers, yet)
	- TCP,UDP
	- AYIYA (www.sixxs.net)
	- ICMPv4 (no ICMPv6, yet)

# **TraceWrangler: Executable**

- Right now: Windows x86 binary only
	- Written from scratch in Delphi XE2
	- Other OS and x64 may happen in the future
- Uses no DLLs, just a stand alone executable
- Writes settings to C:\Users\*username*\AppData\Roaming\TraceWrangler
- All settings are stored in SQLite databases
	- Some are in-memory databases for faster access
- Update is simple: replace the old binary

#### **Roadmap**

- Support more protocols:
	- IPv6 Extension headers, ICMPv6, DHCP, DHCPv6, DNS, GRE, MPLS
	- Others I'm not yet sure of how to do best (I already hear someone whispering "HTTP, SMB,..."  $\circledcirc$ )
- Improve anonymization task dialog
	- Automatic import of addresses found in traces
	- Easier handling of task files to reuse them
- Getting rid of the 2GB trace file limit
- Improve performance

# **License & where to get it**

- At the moment, Tracewrangler is free to use for anyone
	- and will stay that way for personal use
	- I'm not sure about commercial use after Alpha/Beta ye[t](http://www.packet-foo.com/download/tracewrangler.zip)
- [http://www.packet-foo.com/tracewrangler/](http://www.packet-foo.com/download/tracewrangler.zip)
- Download, unzip, execute.

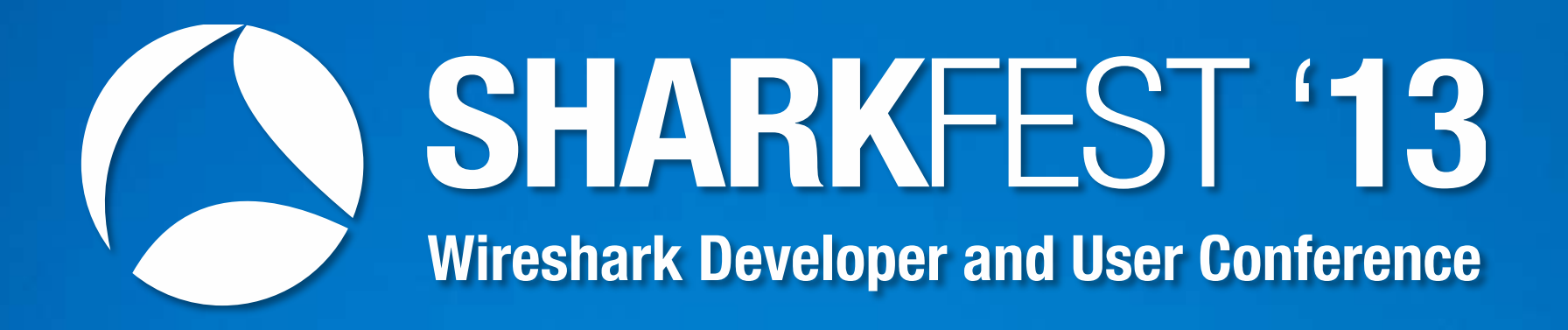

#### **Thanks! Questions?**

jasper@packet-foo.com blog.packet-foo.com @packetjay

22